#### **ВЫЛИСКА**

## из протокола заседания аттестационной комиссии с целью подтверждения соответствия занимаемой должности

Акобян Рипсиме Володяевны

## муниципального дошкольного образовательного бюджетного учреждения детский сад № 7 муниципального образования городской округ город-курорт Сочи Краснодарского края

от «25» апреля 2022 года

 $N<sub>0</sub>$ ]

ПРИСУТСТВОВАЛИ:

Председатель: Чачина Ирина Владимировна-заведующая МДОБУ детского сада №7 города Сочи;

Заместитель председателя: Зюзюкина Надежда Викторовна - заместитель заведующего по ВМР;

Секретарь: Дмитриева Наталья Евгеньевна - председатель ПК;

Члены аттестационной комиссии;

Коновалова А.А. - воспитатель:

Анисимова И.В. - педагог-психолог;

Капралова А.В. - учитель-логопед;

Донская Н.В. - воспитатель.

## ПОВЕСТКА ДНЯ:

О соответствии, Акобян Рипсиме Володяевны, квалификационным требованиям по занимаемой должности - «воспитатель».

## СЛУШАЛИ:

Заместителя председателя - Зюзюкину Надежду Викторовну, которая ознакомила членов аттестационной комиссии с представлением на воспитателя - Акобян Рипсиме Володяевну, воспитателя МДОБУ детского сада № 7 города Сочи. Аттестационная комиссия по проведению аттестации с целью соответствия занимаемой должности МДОБУ детского сада № 7 города Сочи, рассмотрев представленные материалы.

РЕШИЛИ:

Акобян Рипсиме Володяевна соответствует занимаемой должности «Воспитатель»

Helley

Председатель аттестационной комиссии

Секретарь аттестационной комиссии

Дмитриева Н.В.

Чачина ИДВ/

# из протокола заседания аттестационной комиссии с целью подтверждения соответствия занимаемой должности

### Кондакчян Наира Тиграновны

# муниципального дошкольного образовательного бюджетного учреждения детский сад № 7 муниципального образования городской округ город-курорт Сочи Краснодарского края

от «25» апреля 2022 года

 $N<sub>2</sub>$ 

ПРИСУТСТВОВАЛИ: Председатель: Чачина Ирина Владимировна-заведующая МДОБУ детского сада №7 города Сочи: Заместитель председателя: Зюзюкина Надежда Викторовна - заместитель заведующего по ВМР; Секретарь: Дмитриева Наталья Евгеньевна - председатель ПК; Члены аттестационной комиссии: Коновалова А.А. - воспитатель; Анисимова И.В. - педагог-психолог; Капралова А.В. - учитель-логопед;

Донская Н.В. - воспитатель.

## ПОВЕСТКА ДНЯ:

О соответствии, Кондакчян Наиры Тиграновны, квалификационным требованиям по занимаемой должности - «Воспитатель».

#### СЛУШАЛИ:

Заместителя председателя - Зюзюкину Надежду Викторовну, которая ознакомила членов аттестационной комиссии с представлением на воспитателя - Кондакчян Наиру Тиграновну, воспитателя МДОБУ детского сада № 7 города Сочи. Аттестационная комиссия по проведению аттестации с целью соответствия занимаемой должности МДОБУ детского сада № 7 города Сочи, рассмотрев представленные материалы,

## РЕШИЛИ:

Кондакчян Наиру Тиграновну соответствует занимаемой должности «Воспитатель»

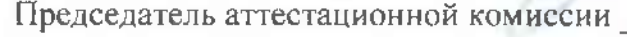

Чачина ИВ.

Секретарь аттестационной комиссии

Дмитриева Н.В.

## из протокола заседания аттестационной комиссии с целью подтверждения соответствия занимаемой должности

Матвеевой Анны Владимировны

# муниципального дошкольного образовательного бюджетного учреждения детский сад № 7 муниципального образования городской округ город-курорт Сочи Краснодарского края

от «04» мая 2022 года

 $No<sub>3</sub>$ 

ПРИСУТСТВОВАЛИ:

Председатель: Чачина Ирина Владимировна-заведующая МДОБУ детского сада №7 города Сочи;

Заместитель председателя: Зюзюкина Надежда Викторовна - заместитель заведующего по ВМР;

Секретарь: Дмитриева Наталья Евгеньевна - председатель ПК;

Члены аттестационной комиссии:

Коновалова А.А. - воспитатель;

Анисимова И.В. - педагог-психолог;

Капралова А.В. - учитель-логопед;

Донская Н.В. - воспитатель.

## ПОВЕСТКА ДНЯ:

О соответствии, Матвеевой Анны Владимировна, квалификационным требованиям по занимаемой должности - «Воспитатель».

СЛУШАЛИ:

Заместителя председателя - Зюзюкину Надежду Викторовну, которая ознакомила членов аттестационной комиссии с представлением на воспитателя - Матвееву Анну Владимировну, воспитателя МДОБУ детского сада № 7 города Сочи. Аттестационная комиссия по проведению аттестации с целью соответствия занимаемой должности МДОБУ детского сада № 7 города Сочи, рассмотрев представленные материалы,

РЕШИЛИ:

Матвеева Анна Владимировна соответствует занимаемой должности «Воспитатель

Председатель аттестационной комиссии

Секретарь аттестационной комиссии

Дмитриева Н.В.

Чачина ИВ

## из протокола заседания аттестационной комиссии с целью подтверждения соответствия занимаемой должности

Барц Елены Анатольевны

# муниципального дошкольного образовательного бюджетного учреждения детский сад № 7 муниципального образования городской округ город-курорт Сочи Краснодарского края

от «05» мая 2022 года

 $\mathbb{N}^{\circ}$  4

ПРИСУТСТВОВАЛИ:

Председатель: Чачина Ирина Владимировна-заведующая МДОБУ детского сада № 7 города Сочи;

Заместитель председателя: Зюзюкина Надежда Викторовна - заместитель заведующего по ВМР;

Секретарь: Дмитриева Наталья Евгеньевна - председатель ПК;

Члены аттестационной комиссии:

Коновалова А.А. - воспитатель;

Анисимова И.В. - педагог-психолог;

Капралова А.В. - учитель-логопед;

Донская Н.В. - воспитатель.

## ПОВЕСТКА ДНЯ:

О соответствии, Барц Елены Анатольевны, квалификационным требованиям по занимаемой должности - «Воспитатель».

СЛУШАЛИ:

Заместителя председателя - Зюзюкину Надежду Викторовну, которая ознакомила членов аттестационной комиссии с представлением на воспитателя - Барц Елену Анатольевну, воспитателя МДОБУ детского сада № 7 города Сочи. Аттестационная комиссия по проведению аттестации с целью соответствия занимаемой должности МДОБУ детского сада № 7 города Сочи, рассмотрев представленные материалы,

РЕШИЛИ:

Барц Елена Анатольевна соответствует занимаемой должности «Воспитатель»

Председатель аттестационной комиссии

Секретарь аттестационной комиссии

wuf Лмитриева Н.В.

Чачина И.В.

#### из протокола заседания аттестационной комиссии с целью подтверждения соответствия занимаемой должности

#### Крыловой Натальи Александровны

# муниципального дошкольного образовательного бюджетного учреждения детский сад № 7 муниципального образования городской округ город-курорт Сочи Краснодарского края

от «06» мая 2022 года

 $NoS$ 

#### ПРИСУТСТВОВАЛИ:

Председатель: Чачина Ирина Владимировна-заведующая МДОБУ детского сада №7 города Сочи: Заместитель председателя: Зюзюкина Надежда Викторовна - заместитель заведующего по ВМР; Секретарь: Дмитриева Наталья Евгеньевна - председатель ПК; Члены аттестационной комиссии: Коновалова А.А. - воспитатель: Анисимова И.В. - педагог-психолог: Капралова А.В. - учитель-логопед;

Донская Н.В. - воспитатель.

## ПОВЕСТКА ДНЯ:

О соответствии, Крыловой Натальи Александровны, квалификационным требованиям по занимаемой должности - «Воспитатель».

## СЛУШАЛИ:

Заместителя председателя - Зюзюкину Надежду Викторовну, которая ознакомила членов аттестационной комиссии с представлением на воспитателя - Крылову Наталью Александровну, воспитателя МДОБУ детского сада № 7 города Сочи. Аттестационная комиссия по проведению аттестации с целью соответствия занимаемой должности МДОБУ детского сада № 7 города Сочи, рассмотрев представленные материалы,

РЕШИЛИ:

Крылова Наталья Александровна соответствует занимаемой должности «Воспитатель»

Председатель аттестационной комиссии

Чачина И.В.

Секретарь аттестационной комиссии

eres

Дмитриева Н.В.